How Can I Install Boot Camp Off A [Windows](http://doc.listmanual.com/goto.php?q=How Can I Install Boot Camp Off A Windows 7 Usb Flash Drive) 7 Usb Flash Drive >[>>>CLICK](http://doc.listmanual.com/goto.php?q=How Can I Install Boot Camp Off A Windows 7 Usb Flash Drive) HERE<<<

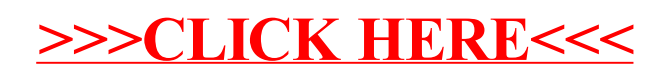